# Dokumentacja

# Wycena opcji za pomocą równań różniczkowych cząstkowych

Maria Pawłowska Mikołaj Stelmach Piotr Sulewski

# Spis treści

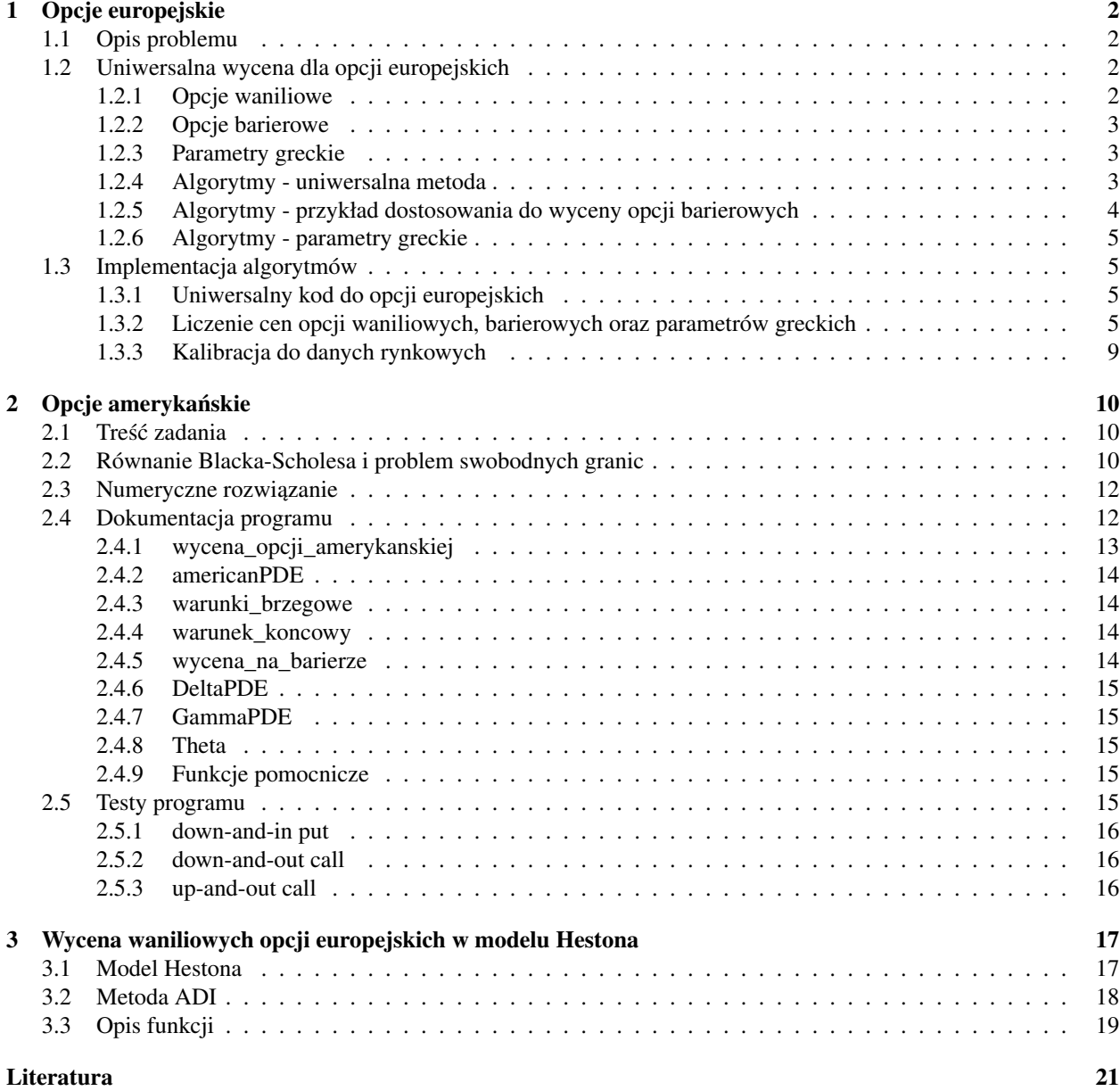

### Wprowadzenie

Celem niniejszej dokumentacji jest opisanie "PDE engine", czyli uniwersalnego kodu pozwalającego liczyć ceny szerokiej klasy opcji na rynku Equity za pomocą rozwiązywania równań różniczkowych cząstkowych. Kod stworzony jest do liczenia cen opcji skalibrowanych do rzeczywistej struktury danych rynkowych, tj. np. do korzystania z rzeczywistych krzywych dyskontowych oraz różnych rodzajów zmienności (implied volatility czy local volatility). W pierwszym rozdziale opiszemy algorytm wyceniający opcje europejskie - zarówno waniliowe, jak i barierowe (z barierą europejską oraz amerykańską). W kolejnej części przedstawimy metodę liczenia cen opcji amerykańskich (także z barierami). W ostatnim rozdziale zaprezentujemy wycenę waniliowych opcji europejskich w modelu Hestona przy użyciu metody ADI.

### 1 Opcje europejskie

#### Mikołaj Stelmach

#### 1.1 Opis problemu

Zadanie polega na wycenie metodą różnic skończonych różnych opcji typu europejskiego z ewentualnymi barierami. Poza pojedynczymi opcjami rozpatrzymy takze niektóre strategie opcyjne np. ˙ *risk-reversal*. Algorytm wyliczy równiez podstawowe parametry greckie. ˙

#### 1.2 Uniwersalna wycena dla opcji europejskich

#### 1.2.1 Opcje waniliowe

W standardowym modelu Blacka-Scholesa ze stałymi parametrami zakładamy, że mamy dane dwa instrumenty podstawowe - jeden bezryzykowny, którego ewolucję można opisać za pomocą równania  $B_t = e^{rt}$ , oraz drugi będący procesem stochastycznym spełniającym następujące stochastyczne równanie różniczkowe (przy mierze martyngałowej):

$$
dS_t = (r - d) S_t dt + \sigma S_t dW_t,
$$

gdzie r jest stałą stopą procentową,  $d$  - stopą dywidendy, zas´  $\sigma$  - zmiennoscią instrumentu.

Rozwiązanie problemu wyceny opcji europejskich w modelu Blacka-Scholesa za pomocą równań różniczkowych cząstkowych opiera się na spostrzeżeniu, że cena w momencie  $t$  instrumentu finansowego dającego w momencie  $T$ wypłatę  $X = h(S_T)$  jest postaci  $V(S_t; t)$ , gdzie  $V : (0; \infty) \times [0; T] \rightarrow \mathbb{R}$  jest funkcją spełniającą następujące równanie, zwane równaniem rózniczkowym Blacka-Scholesa ˙

$$
\frac{\partial V(s;t)}{\partial t} + (r - d) s \frac{\partial V(s;t)}{\partial s} + \frac{1}{2} \sigma^2 s^2 \frac{\partial^2 V(s;t)}{\partial s^2} - rV(s;t) = 0,\tag{1}
$$

z warunkiem koncowym  $V(s; T) = h(s)$ . Dowód powyższego twierdzenia można znaleźć w [8]. Znalezienie ceny polega teraz na rozwiązaniu równania (1) za pomocą metod numerycznych, co przedstawione zostanie w podpunkcie 1.2.4.

Najpopularniejszymi opcjami waniliowymi są opcje call oraz put, dla których wspomniana wyżej wypłata wynosi odpowiednio  $h(s) = (s - K)^+$  i  $h(s) = (K - s)^+$  dla ustalonego  $K > 0$ . Ponadto, powyższe twierdzenie pozwala wycenić większą liczbę opcji, będących np. stategiami opcyjnymi złożonymi z odpowiednich pozycji w opcjach call i put. W większości tych przypadków istnieją analityczne wzory na ceny opcji; istotą podejścia za pomocą równań różniczkowych cząstkowych jest jednak to, że za pomocą (1) można wyceniać numerycznie dowolne opcje, i taki też algorytm numeryczny przedstawiony zostanie w niniejszej dokumentacji.

#### 1.2.2 Opcje barierowe

Opcje barierowe różnią się tym od standardowych opcji europejskich, że wypłata następuje dla nich jedynie w przypadku, gdy cena instrumentu bazowego dotknie (nie dotknie) bariere (bariery), czyli zadany poziom cen. Jest wiele rozdzajów opcji barierowych, z których najpopularniejszymi są opcje jednobarierowe, typu out (przekroczenie bariery przez opcję powoduje, że staje się ona bezwartościowa) lub *in* (przekroczenie bariery przez opcję powoduje, że staje się ona standardową opcją europejską. Opcje takie można połączyć teoretycznie z dowolnym rodzajem wypłaty zadanym przez funkcję h. Dodatkowo, możemy mieć do czynienia z różnymi rodzajami barier w zależności od okresu w jakim one obowiązują: przy barierze europejskiej cena opcji powinna być sprawdzona jedynie w momencie realizacji opcji, zaś przy barierze amerykańskiej cała trajektoria instrumentu bazowego musi dostosować się do ograniczeń nałożonych przez barierę. Przykładami takich opcji są:

- $\bullet$  Europejska opcja kupna (call) z barierą *down-and-out* typu amerykańskiego: w momencie  $T$  dostajemy standardową wypłatę z opcji call, ale jedynie pod warunkiem, że cena opcji nie spadła w całym okresie trwania opcji poniżej poziomu ustalonego przez barierę  $B$ . W związku z tym, wypłata z takiej opcji wynosi  $f(S)$  =  $(S_T - K)^+ 1_{\min_{s \in [t;T]} S_s > B}.$
- Europejska opcja sprzedaży (put) z barierą *up-and-in* typu amerykańskiego: w momencie T dostajemy standardową wypłatę z opcji put, ale jedynie pod warunkiem, że cena opcji wzrosła w całym okresie trwania opcji powyżej poziomu ustalonego przez barierę B (nie musi utrzymać się powyżej tego poziomu do momentu T). W związku z tym, wypłata z takiej opcji wynosi  $f(S) = (K - S_T)^+ 1_{\max_{s \in [t:T]} S_s \geq B}$ .

#### 1.2.3 Parametry greckie

Ogólnym terminem parametry greckie określa się wartości pochodnych cen opcji po parametrach, od których ceny te zależą. Pochodne te oznacza się zwyczajowo literami greckiego alfabetu, stad ich nazwa - parametry greckie. Są one stosowane w celu analizy wrazliwości instrumentu pochodnego, tj. analizy zmian wartości tego instrumentu, które następują wskutek zmian wartości innych danych rynkowych. Przykłady takich parametrów greckich widać już w równaniu (1), są to w szczególności:

- Delta:  $\Delta = \frac{\partial V(s;t)}{\partial s}$ , czyli pochodna ceny opcji po cenie instrumentu podstawowego.
- Gamma:  $\Gamma = \frac{\partial^2 V(s;t)}{\partial s^2}$ , czyli druga pochodna ceny opcji po cenie instrumentu podstawowego.
- Teta:  $\Theta = \frac{\partial V(s;t)}{\partial t}$ , czyli pochodna ceny opcji po chwili czasu, w której wyznaczamy wartość instrumentu pochodnego.

Istnieje jeszcze wiele innych parametrów greckich, ich obszerne zestawienie znaleźć można w [13].

#### 1.2.4 Algorytmy - uniwersalna metoda

Przejdziemy teraz do opisu numerycznych metod rozwiązania równania (1). Przedstawione równanie obowiązuje dla  $(s; t) \in (0; \infty) \times [0; T]$ , więc pierwszym krokiem jest ograniczenie przestrzeni dla zmiennej s: ustalamy, że przyjmuje ona wartości w przedziale  $(x_{min}; x_{max})$ , gdzie  $x_{min}$  jest niewielkie (często równe 0), zaś  $x_{max}$  odpowiednio duże. Następnie, należy ustalić tzw. warunki końcowe i brzegowe dla danego typu opcji.

Warunek końcowy, jak już wcześniej zostało stwierdzone, implikowany jest przez wypłatę z opcji w momencie T. Warunki brzegowe to wartości opcji dla cen  $S = x_{min}$  oraz  $S = x_{max}$ ; mogą one wynikać np. z rozważań ekonomiczno-finansowych i ich ustalenie jest niezbędne do prawidłowego rozwiązania równania Blacka-Scholesa. Przykładowo dla standardowej opcji put możemy mieć do czynienia z poniższymi warunkami końcowym i brzegowymi:  $V(s;T) = (K - s)^+$ ;  $V(x_{min};t) = Ke^{-r(T-t)}$ ;  $V(x_{max};t) = 0$ .

Przedziały  $(x_{min}; x_{max})$  i  $[t; T]$  dzielimy na, odpowiednio,  $M_x$  i  $M_t$  odcinków, w których poszukiwać będziemy ceny opcji. Wprowadźmy za [14] powszechnie przyjęte oznaczenie  $V_i^n = V(s_i; t_n)$ . Równanie (1) rozwiązujemy za pomocą przybliżenia nieznanych w nim wartości poprzez różnice skończone. Pochodne V po zmiennej s zapisujemy za pomocą różnic centralnych jako

$$
\frac{\partial V(s_i; t_n)}{\partial s} \approx \frac{V_{i+1}^n - V_{i-1}^n}{2\delta s},
$$
\n
$$
\frac{\partial^2 V(s_i; t_n)}{\partial s^2} \approx \frac{V_{i+1}^n - 2V_i^n + V_{i-1}^n}{(\delta s)^2},
$$
\n(2)

gdzie  $\delta s$  oznacza krok przestrzenny, tj. odległość między punktami  $s_i$  a  $s_{i+1}$ . W przypadku pochodnej po t możemy mieć do wyboru tzw. backward differences lub forward differences, czyli kolejno

$$
\frac{\partial V(s;t)}{\partial t} \approx \frac{V_i^n - V_i^{n-1}}{\delta t} \quad \text{lub} \quad \frac{\partial V(s;t)}{\partial t} \approx \frac{V_i^{n+1} - V_i^n}{\delta t},\tag{3}
$$

gdzie z kolei δt oznacza krok czasowy, tj. odległos´c mi˛edzy punktami ´ t<sup>n</sup> a tn+1. Skorzystanie jedynie z *forward* differences daje nam metodę rozwiązywania równań różniczkowych cząstkowych znaną jako schemat niejawny (*implicit*), zaś połączenie obu metod na pochodną po *t* daje schemat Cranka-Nicolsona (wprowadzony przez wskazanych autorów przy okazji rozwiązywania równania ciepła w [3]). Podstawienie do równania (1) wartości przybliżonych za pomoca (2) oraz (3) daje nam te dwie metody, które skrótowo można przedstawić za [12] w łacznej postaci

$$
A_i V_{i-1}^{n-1} + B_i V_i^{n-1} + C_i V_{i+1}^{n-1} = a_i V_{i-1}^n + b_i V_i^n + c_i V_{i+1}^n,
$$
\n(4)

przy czym parametry wskazane w powyższym równaniu wynoszą:

$$
A_i = -\frac{1}{2} \left( \sigma^2 i^2 - (r - d) i \right) \theta \delta t,
$$
  
\n
$$
B_i = 1 + \left( \sigma^2 i^2 + r \right) \theta \delta t,
$$
  
\n
$$
C_i = -\frac{1}{2} \left( \sigma^2 i^2 + (r - d) i \right) \theta \delta t,
$$
  
\n
$$
a_i = \frac{1}{2} \left( \sigma^2 i^2 - (r - d) i \right) (1 - \theta) \delta t,
$$
  
\n
$$
b_i = 1 - \left( \sigma^2 i^2 + r \right) (1 - \theta) \delta t,
$$
  
\n
$$
c_i = \frac{1}{2} \left( \sigma^2 i^2 + (r - d) i \right) (1 - \theta) \delta t,
$$

gdzie  $\theta$  oznacza właśnie wybór metody - dla schematu niejawnego podstawiamy  $\theta = 1$ , zaś dla schematu Cranka-Nicolsona  $\theta = \frac{1}{2}$ . Posiadając dane na temat cen opcji w momencie  $t_{n+1}$  (wartości  $V_i^{n+1}$ ) rekurencyjnie obliczamy ceny w momencie  $t_n$ , aż dojdziemy do końca żądanego przez nas okresu (wartości w okresie  $t_{M_t} = T$  są znane z warunków końcowych, dzięki czemu otrzymujemy pierwszy krok w rekurencji). Aby skończyło się to sukcesem, należy rozwiązać układ równań (4) dla  $i = 1; \ldots; M_x - 1$  oraz skorzystać jednocześnie z wartości  $V_0^n$  i  $V_{M_x}^n$  zapisanych w warunkach brzegowych.

Przedstawiona powyżej metoda cechuje się dość wysokim uniwersalizmem. Podając jedynie trzy elementy: jeden wektor warunków końcowych (a więc *de facto* wypłatę z opcji) oraz dwa wektory warunków brzegowych możemy w ten sposób obliczyć ceny szerokiej klasy opcji europejskich. Bezpośrednie zastosowanie metody pozwala m.in. na łatwe wycenienie wielu opcji waniliowych. Pewne drobne i łatwe do zaimplementowania modyfikacje pozwalają dostosować powyższą metodę do wielu innych opcji - przykład takiego dostosowania do opcji barierowych z barierą amerykańską opisany został w punkcie 1.2.5.

#### 1.2.5 Algorytmy - przykład dostosowania do wyceny opcji barierowych

Dostosowanie uniwersalnej metody wyceny opcji europejskich do wyceny opcji barierowych z barierą amerykańską polega przede wszystkim na odpowiednim dobraniu warunków brzegowych (a także, co właściwie wynika jedno z drugiego, granic  $x_{min}$  i  $x_{max}$ ). Warunek końcowy jest niemalże taki sam - wynika on z wypłaty opcji w momencie T; należy jednak pamiętać, że w odróżnieniu od np. opcji put, wypłata z takiej opcji musi być skorygowana o sprawdzenie bariery w momencie końcowym, tj. np. przemnożenie wypłaty dla danego typu opcji przez czynnik  $\mathbb{1}_{S_T \geq B}$ (analogicznie do 1.2.2, tylko okres  $[t;T]$  skraca nam się w tym przypadku do  $\{T\}$ ).

Odpowiednie dobranie warunków brzegowych opiszemy na dwóch przykładach - jednym opcji *out* i jednym opcji *in*. Weźmy najpierw pierwszą z nich, dla przykładu *down-and-out* opisaną wcześniej. W przypadku, gdy cena instrumentu podstawowego  $S_0$ , dla której chcemy obliczyć bieżącą wartość opcji, jest poniżej bariery  $B$ , to opcja wygasła i cena wynosi 0. Nie musimy wtedy wykonywać żadnych dodatkowych obliczeń. Jeśli zaś cena instrumentu podstawowego jest powyżej bariery  $B$ , to na prawym krańcu -  $x_{max}$  można ustawić warunek brzegowy taki, jak dla zwykłej opcji europejskiej waniliowej. Z kolei za lewy kraniec należy przyjąć wartość bariery  $x_{min} = B$  i ustawić tam warunek brzegowy równy 0 - gdyż dokładnie tyle będzie warta opcja w momencie dotknięcia bariery.

Weźmy teraz opcję *up-and-in*; podobnie jak poprzednio, wystarczy rozpatrzeć tylko przypadek, gdy  $S_0 < B$ . Wtedy w lewym krańcu ustawiamy wartość 0 - ponieważ jeśli cena znajduje się w jego pobliżu, niemalże na pewno nie przekroczy bariery z dołu do góry. Prawy kraniec zaś ustawiamy na barierę  $x_{max} = B$  i przyjmujemy w nim wartość opcji europejskiej w danym momencie  $t_n$  i dla danej ceny B - wynika to stad, że w momencie dotknięcia tej bariery opcja staje się opcją europejską. Oznacza to jednak także, że aby uzyskać podany warunek brzegowy, należy najpierw rozwiązać zagadnienie opcji europejskiej waniliowej i znaleźć dla niej ceny dla wartości  $S_0 = B$ .

#### 1.2.6 Algorytmy - parametry greckie

Jak już było wcześniej napisane, parametry greckie występują w samym równaniu (1). Oznacza to w takim razie, że rozwiązując je dla funkcji V przy okazji obliczamy parametry korzystając z różnic skończonych. Po zakończeniu rekurencyjnej metody przedstawionej w podpunkcie 1.2.4 można je łatwo znaleźć korzystając z wektorów cen opcji w pierwszym oraz drugim momencie czasowym w algorytmie. Sprawdzając wzory przedstawione w 1.2.3, widzimy, że za pomocą (2) przybliżać można deltę oraz gammę opcji. Z kolei, korzystając ze sposobu *forward differences* w (3), możemy obliczyć tetę opcji.

#### 1.3 Implementacja algorytmów

#### 1.3.1 Uniwersalny kod do opcji europejskich

Główną zaimplementowaną funkcją wcielającą w życie idee przedstawione w 1.2.4 jest

function [V\_out] = BS\_solve (S0, t, K, T, r0, r1, SC, Mt, Mx, xmin, xmax, V, left\_boundary, right\_boundary, vect\_prices = false)

której użycie zostało przedstawione w Tablicy 1. Funkcja ma służyć jako "PDE engine", czyli uniwersalny kod pozwalający liczyć ceny szerokiej klasy opcji w wersji jednowymiarowej. Funkcja zwraca cenę opcji dla podanych warunków końcowego i brzegowych, które zostały określone jako konieczne w 1.2.4. Dzięki temu, można ją dostosować do liczenia zarówno cen opcji waniliowych, jak i barierowych, zgodnie z opisem przedstawionym w 1.2.5. Przykłady wszystkich rodzajów opcji, do jakich powyższa funkcja została zaimplementowana, przedstawione zostaną w 1.3.2. BS\_solve jest takze otwarta na zastosowania do wyceny innych skomplikowanych instrumentów pochodnych, ta- ˙ kich jak np. opcje dwubarierowe typu *double-knock-out* lub *knock-in-knock-out*. Jest to jeden z dwóch mozliwych ˙ sposobów rozwoju i dalszego wykorzystania niniejszego projektu.

Użycie w funkcji dwóch zmiennych  $r0$  oraz r1 pozwala w łatwy sposób zmienić opisywany tutaj rynek Equity na rynek FX, przyjmując, że r1 oznaczał będzie zagraniczną stopę procentową. Dodatkowo, te dwie zmienne występują w funkcji w postaci wektorów, co pozwala wyliczac ceny opcji przy parametrach skalibrowanych do rynku, gdzie ´ ciągłe stopy procentowe między dwoma punktami wyliczono na podstawie czynników dyskontowych. W końcu, przy wyliczaniu zmienności funkcja korzysta z zewnętrznej funkcji, która może zwracać również skalibrowaną do rynku zmienność implikowaną lub lokalną.

#### 1.3.2 Liczenie cen opcji waniliowych, barierowych oraz parametrów greckich

Kod przedstawiony w punkcie 1.3.1 został następnie użyty do stworzenia kodu, który pozwala na wycenę wielu opcji waniliowych oraz barierowych, korzystając z pomysłów zaczerpniętych w 1.2.5. Jest to mianowicie funkcja

 $1$ Funkcjonalność zwracania całego wektora cen dla wszystkich okresów czasowych wprowadzona została, by można było otrzymać warunki brzegowe dla niektórych opcji barierowych.

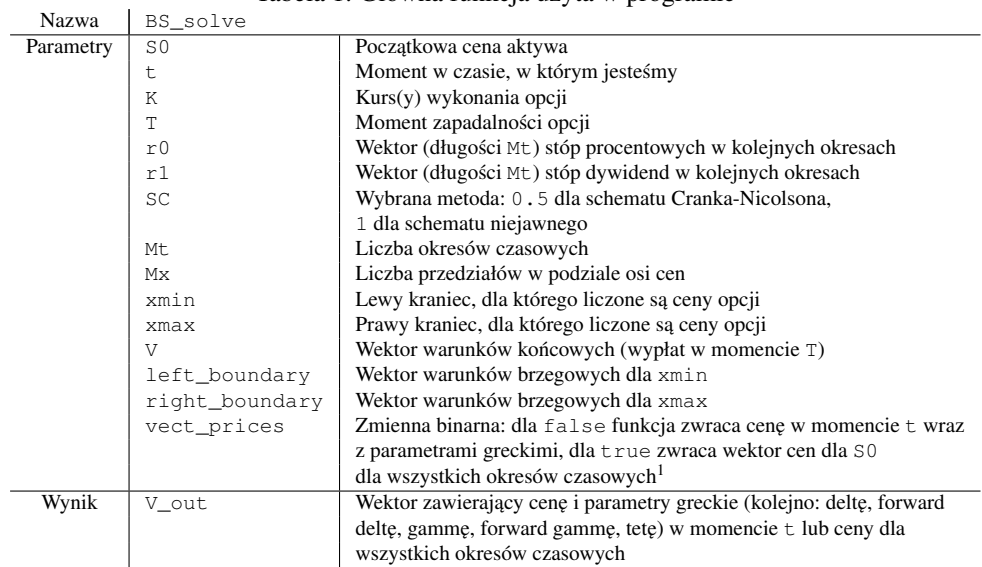

Tabela 1: Główna funkcja użyta w programie

```
function y = calculate\_price (S0, t, K, T, SC, Mt, Mx, xmin, xmax,
 name, dom_rate_type, for_rate_type, B)
```
której użycie przedstawione zostało w Tablicy 2, w sposób analogiczny, co wcześniej użycie funkcji  $BS$  solve.

Poniżej wymienione są wszystkie możliwości, jakie można wybrać jako zmienną name do programu. Do każdego z tych typów opcji zostały w programie uzupełnione warunki brzegowe, co również zostało uwzględnione w spisie. Opcje waniliowe:

• Call Warunek końcowy  $V(s;T) = (s - K)^+$ , Warunki brzegowe  $V(s;t) \stackrel{s \to 0}{\longrightarrow} 0; \frac{V(s;t)}{s} \stackrel{s \to \infty}{\longrightarrow} 1$ .

• Put

Warunek końcowy  $V(s;T) = (K - s)^+$ , Warunki brzegowe  $V(s;t) \stackrel{s \to 0}{\longrightarrow} K e^{-r(T-t)}$ ;  $V(s;t) \stackrel{s \to \infty}{\longrightarrow} 0$ .

- Straddle Warunek końcowy  $V(s; T) = (s - K)^{+} + (K - s)^{+}$ , Warunki brzegowe  $V(s;t) \stackrel{s\to 0}{\longrightarrow} Ke^{-r(T-t)}$ ;  $\frac{V(s;t)}{s}$  $\frac{(s;t)}{s} \stackrel{s\to\infty}{\longrightarrow} 1.$
- Cash-or-nothing call Warunek końcowy  $V(s;T) = \mathbb{1}_{s>K}$ , Warunki brzegowe  $V(s;t) \stackrel{s \to 0}{\longrightarrow} 0; V(s;t) \stackrel{s \to \infty}{\longrightarrow} e^{-r(T-t)}$ .
- Cash-or-nothing put Warunek końcowy  $V(s;T) = \mathbb{1}_{s \leq K}$ , Warunki brzegowe  $V(s;t) \stackrel{s \to 0}{\longrightarrow} e^{-r(T-t)}$ ;  $V(s;t) \stackrel{s \to \infty}{\longrightarrow} 0$ .

 $^{2}$ Dla każdego typu opcji jako xmin oraz xmax można wziąć szeroki przedział racjonalnych wartości, w jakich może znaleźć się cena aktywa, tj. dla opcji barierowych nie trzeba dokonywać dostosowania krańców do barier, jak zostało opisane w 1.2.5 - jest to już wykonywane przez program.

| Nazwa     | calculate price |                                                                       |  |  |  |
|-----------|-----------------|-----------------------------------------------------------------------|--|--|--|
| Parametry | S <sub>0</sub>  | Początkowa cena aktywa                                                |  |  |  |
|           | t               | Moment w czasie, w którym jesteśmy                                    |  |  |  |
|           | Κ               | Kurs(y) wykonania opcji                                               |  |  |  |
|           | т               | Moment zapadalności opcji                                             |  |  |  |
|           | SC              | Wybrana metoda: 0, 5 dla schematu Cranka-Nicolsona,                   |  |  |  |
|           |                 | 1 dla schematu niejawnego                                             |  |  |  |
|           | Mt              | Liczba okresów czasowych                                              |  |  |  |
|           | Мx              | Liczba przedziałów w podziale osi cen                                 |  |  |  |
|           | xmin            | Lewy kraniec, dla którego liczone są ceny opcji                       |  |  |  |
|           | xmax            | Prawy kraniec, dla którego liczone są ceny opcji $^2$                 |  |  |  |
|           | name            | Typ opcji. Wszystkie możliwości typów, dla jakich funkcja liczy ceny, |  |  |  |
|           |                 | przedstawione są w dalszej części punktu                              |  |  |  |
|           | dom_rate_type   | Typ czynników dyskontowych (bid lub ask) branych do stóp procentowych |  |  |  |
|           | for_rate_type   | Typ czynników dyskontowych (bid lub ask) branych do stóp dywidend     |  |  |  |
|           | B               | Bariera (zmienna może zostać pominięta w przypadku opcji bez bariery) |  |  |  |
| Wynik     | y               | Wektor zawierający cenę i parametry greckie (kolejno: deltę, forward  |  |  |  |
|           |                 | delte, gamme, forward gamme, tete) w momencie t                       |  |  |  |

Tabela 2: Funkcja zwracająca ceny opcji

- Asset-or-nothing call Warunek końcowy  $V(s;T) = s \mathbb{1}_{s>K}$ , Warunki brzegowe  $V(s;t) \stackrel{s \to 0}{\longrightarrow} 0; \frac{V(s;t)}{s} \stackrel{s \to \infty}{\longrightarrow} 1$ .
- Asset-or-nothing put Warunek końcowy  $V(s;T) = s1_{s \leq K}$ , Warunki brzegowe  $V(s;t) \stackrel{s \to 0}{\longrightarrow} 0; V(s;t) \stackrel{s \to \infty}{\longrightarrow} 0.$
- Risk reversal Warunek końcowy  $V(s;T) = -(K_1 - s)^{+} + (s - K_2)^{+}$ , Warunki brzegowe  $V(s;t) \stackrel{s\to 0}{\longrightarrow} -K_1e^{-r(T-t)}; \frac{V(s;t)}{s}$  $\frac{s;t}{s} \stackrel{s\to\infty}{\longrightarrow} 1.$
- Strangle Warunek końcowy  $V(s;T) = (K_1 - s)^{+} + (s - K_2)^{+}$ , Warunki brzegowe  $V(s;t) \stackrel{s\to 0}{\longrightarrow} K_1 e^{-r(T-t)}$ ;  $\frac{V(s;t)}{s}$  $\frac{s;t}{s} \stackrel{s\to\infty}{\longrightarrow} 1.$
- Butterfly Warunek końcowy  $V(s; T) = (s - (K_1 + K_2))^+ + (s - (K_1 - K_2))^+ - 2(s - K_1)^+$ , Warunki brzegowe  $V(s;t) \stackrel{s \to 0}{\longrightarrow} 0; V(s;t) \stackrel{s \to \infty}{\longrightarrow} 0.$
- Seagull Warunek końcowy  $V(s; T) = -(K_1 - s)^+ + (s - K_2)^+ - (s - K_3)^+$ , Warunki brzegowe  $V(s;t) \stackrel{s\to 0}{\longrightarrow} -K_1e^{-r(T-t)}; \frac{V(s;t)}{s}$  $\frac{s;t}{s} \stackrel{s\to\infty}{\longrightarrow} 0.$

Opcje barierowe z barierą typu europejskiego:

- DownAndOutCallWithEuropeanBarrier Warunek końcowy  $V(s;T) = (s - K)^{+} 1_{s > B}$ , Warunki brzegowe  $V(s;t) \stackrel{s \to 0}{\longrightarrow} 0; \frac{V(s;t)}{s} \stackrel{s \to \infty}{\longrightarrow} 1$ .
- UpAndOutCallWithEuropeanBarrier Warunek końcowy  $V(s;T) = (s - K)^{+} 1_{s < B}$ , Warunki brzegowe  $V(s;t) \stackrel{s \to 0}{\longrightarrow} 0; V(s;t) \stackrel{s \to \infty}{\longrightarrow} 0.$
- DownAndInCallWithEuropeanBarrier Warunek końcowy  $V(s;T) = (s - K)^{+} 1_{s < B}$ , Warunki brzegowe  $V(s;t) \stackrel{s \to 0}{\longrightarrow} 0; V(s;t) \stackrel{s \to \infty}{\longrightarrow} 0.$
- UpAndInCallWithEuropeanBarrier Warunek końcowy  $V(s;T) = (s - K)^{+} 1_{s > B}$ , Warunki brzegowe  $V(s;t) \stackrel{s \to 0}{\longrightarrow} 0; \frac{V(s;t)}{s} \stackrel{s \to \infty}{\longrightarrow} 1$ .
- DownAndOutPutWithEuropeanBarrier Warunek końcowy  $V(s;T) = (K - s)^+ 1_{s > B}$ , Warunki brzegowe  $V(s;t) \stackrel{s \to 0}{\longrightarrow} 0; V(s;t) \stackrel{s \to \infty}{\longrightarrow} 0.$
- UpAndOutPutWithEuropeanBarrier Warunek końcowy  $V(s;T) = (K - s)^{+} 1_{s < B}$ , Warunki brzegowe  $V(s;t) \stackrel{s \to 0}{\longrightarrow} K e^{-r(T-t)}$ ;  $V(s;t) \stackrel{s \to \infty}{\longrightarrow} 0$ .
- DownAndInPutWithEuropeanBarrier Warunek końcowy  $V(s;T) = (K - s)^{+} 1_{s < B}$ , Warunki brzegowe  $V(s;t) \stackrel{s \to 0}{\longrightarrow} K e^{-r(T-t)}$ ;  $V(s;t) \stackrel{s \to \infty}{\longrightarrow} 0$ .
- UpAndInPutWithEuropeanBarrier Warunek końcowy  $V(s;T) = (K - s)^+ 1_{s > B}$ , Warunki brzegowe  $V(s;t) \stackrel{s \to 0}{\longrightarrow} 0; V(s;t) \stackrel{s \to \infty}{\longrightarrow} 0.$

Opcje barierowe z bariera typu amerykańskiego:

- DownAndOutCallWithAmericanBarrier Warunek końcowy  $V(s;T) = (s - K)^{+} 1_{s > B}$ , Warunki brzegowe  $V(B; t) = 0; \frac{V(s;t)}{s} \stackrel{s \to \infty}{\longrightarrow} 1$ .
- UpAndOutCallWithAmericanBarrier Warunek końcowy  $V(s;T) = (s - K)^{+} 1_{s < B}$ , Warunki brzegowe  $V(s;t) \stackrel{s \to 0}{\longrightarrow} 0; V(B;t) = 0.$
- DownAndInCallWithAmericanBarrier Warunek końcowy  $V(s;T) = (s - K)^+ 1_{s \le B}$ , Warunki brzegowe  $V(B; t) = C(B; t)$ ;  $V(s; t) \stackrel{s \to \infty}{\longrightarrow} 0$ .
- UpAndInCallWithAmericanBarrier Warunek końcowy  $V(s;T) = (s - K)^{+} 1_{s > B}$ , Warunki brzegowe  $V(s;t) \stackrel{s\to 0}{\longrightarrow} 0; V(B;t) = C(B;t)$ .
- DownAndOutPutWithAmericanBarrier Warunek końcowy  $V(s;T) = (K - s)^+ 1_{s > B}$ , Warunki brzegowe  $V(B; t) = 0; V(s; t) \stackrel{s \to \infty}{\longrightarrow} 0$ .
- UpAndOutPutWithAmericanBarrier Warunek końcowy  $V(s;T) = (K - s)^+ 1_{s \le B}$ , Warunki brzegowe  $V(s;t) \stackrel{s\to 0}{\longrightarrow} Ke^{-r(T-t)}$ ;  $V(B;t) = 0$ .
- DownAndInPutWithAmericanBarrier Warunek końcowy  $V(s;T) = (K - s)^+ 1_{s \le B}$ , Warunki brzegowe  $V(B; t) = C(B; t)$ ;  $V(s; t) \stackrel{s \to \infty}{\longrightarrow} 0$ .

#### Tabela 3: Funkcje wypłat

| Nazwa     | payoff European |                                                                       |  |  |
|-----------|-----------------|-----------------------------------------------------------------------|--|--|
| Parametry | K               | Kurs(y) wykonania opcji                                               |  |  |
|           | Mx              | Liczba przedziałów w podziale osi cen                                 |  |  |
|           | xmin            | Lewy kraniec, dla którego liczone są ceny opcji                       |  |  |
|           | xmax            | Prawy kraniec, dla którego liczone są ceny opcji                      |  |  |
|           | name            | Typ opcji                                                             |  |  |
|           | B               | Bariera (zmienna może zostać pominięta w przypadku opcji bez bariery) |  |  |
| Wynik     |                 | Wypłata z opcji                                                       |  |  |

Tabela 4: Funkcja zwracające warunki brzegowe

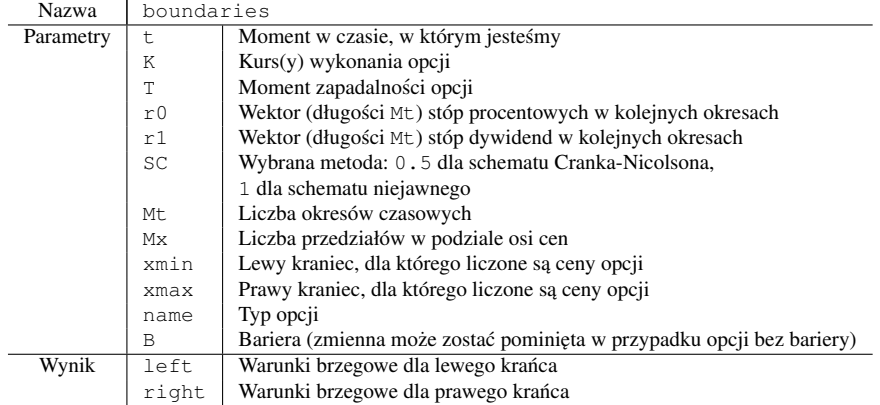

• UpAndInPutWithAmericanBarrier Warunek końcowy  $V(s;T) = (K - s)^+ 1_{s > B}$ , Warunki brzegowe  $V(s;t) \stackrel{s\to 0}{\longrightarrow} 0; V(B;t) = C(B;t),$ 

gdzie  $C(s; t)$  oznacza cenę odpowiadającej opcji waniliowej dla ceny s i momentu t. Do zwracania warunków końcowych i brzegowych dla danego typu opcji zostały stworzone w pliku dwie dodatkowe funkcje, odpowiednio

function  $y = payoff\_European (K, Mx, xmin, xmax, name, B)$ 

oraz

```
function [left, right] = boundaries (t, K, T, r0, r1, SC, Mt, Mx,
             xmin, xmax, name, B)
```
Ich opisy znajdują się w Tablicach 3 i 4. Jest to druga droga rozwoju opisanego w niniejszej pracy kodu: uzupełniając dla nowego typu opcji jedynie funkcje payoff\_European oraz boundaries bez zmieniania reszty programu możemy w łatwy sposób otrzymywać wycenę kolejnych nowych typów opcji.

Zauważmy jeszcze, że zgodnie z opisami w Tablicach 1 i 2 funkcje te zwracają od razu parametry greckie. Zostało to zaimplementowane w sposób opisany w 1.2.6 i zwracane sa wszystkie parametry opisane w 1.2.3.

#### 1.3.3 Kalibracja do danych rynkowych

Jak już wcześniej wspomniano, wszystkie powyższe funkcje i algorytmy zaimplementowane zostały w taki sposób, by można było z ich pomocą liczyć ceny opcji - dotyczy to zarówno liczenia z danych rynkowych stóp procentowych, jak i zmienności dla opcji. Kalibracja zmienności została przedstawiona w oddzielnej dokumentacji. Tutaj opiszemy jedynie sposób, w jaki z krzywych dyskontowych wyliczany jest wektor stóp procentowych w kolejnych okresach.

Do tego celu służy funkcja

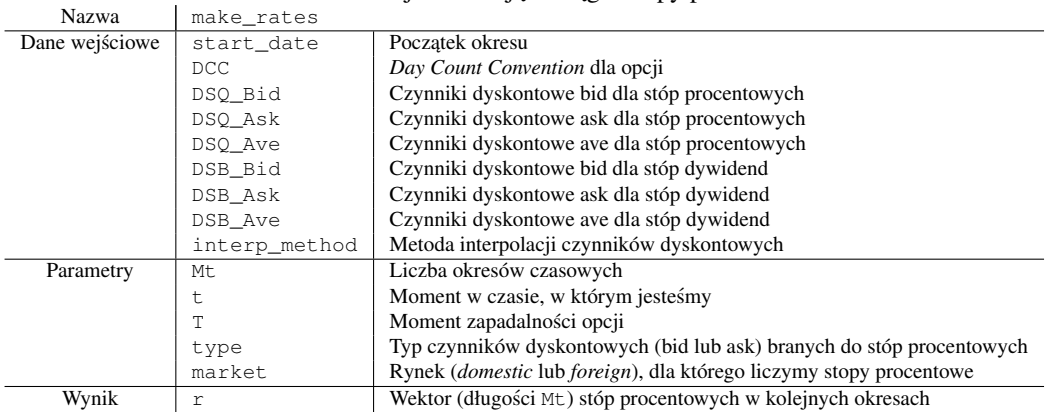

Tabela 5: Funkcia zwracające ciagłe stopy procentowe

function  $r = make\_rates$  (Mt, t, T, type, market)

której opis przedstawiony został w Tablicy 5. Po jej wywołaniu otrzymamy wektor stóp procentowych w kapitalizacji ciągłej, zadanego rozmiaru. Przy liczeniu korzysta ona z wcześniej zdefiniowanych krzywych dyskontowych, zawartych w plikach DSQ\_Bid.m, DSQ\_Ask.m, DSQ\_Ave.m, DSB\_Bid.m, DSB\_Ask.m, DSB\_Ave.m.

## 2 Opcje amerykańskie

#### Piotr Sulewski

#### 2.1 Treść zadania

Zadanie polega na wycenie opcji amerykańskich, w tym barierowych, z arbitralne zadaną funkcją wypłaty. Wycena nastąpi poprzez rozwiązanie równania różniczkowego cząstkowego Blacka-Scholesa. Ponadto, zostaną wyliczone współczynniki wrażliwości: Delta, Delta Forward, Gamma, Gamma Forward oraz Theta.

Rozpatrzymy następujące opcje amerykańskie:

- bez bariery z wypłatą  $X_t = f(S_t)$
- down-and-out z wypłatą  $X_t = f(S_t) \mathbb{1}_{\{\forall u \leq t, S_u > B\}}$
- up-and-out z wypłatą  $X_t = f(S_t) \mathbb{1}_{\{\forall_{u \leq t} S_u < B\}}$
- down-and-in z wypłatą  $X_t = f(S_t) \mathbb{1}_{\{\exists_{u \leq t} S_u \leq B\}}$
- up-and-in z wypłatą  $X_t = f(S_t) \mathbb{1}_{\{\exists_{u\leq t} S_u > B\}},$

gdzie  $f$  jest funkcją wypłaty opcji waniliowej, a  $B$  to bariera.

#### 2.2 Równanie Blacka-Scholesa i problem swobodnych granic

Zdyskontowana cena instrumentu pochodnego typu europejskiego jest martyngałem w mierze wolnej od ryzyka. Zatem stosując wzór Ito, można wyprowadzić równanie różniczkowe cząstkowe Blacka-Scholesa:

$$
\frac{\partial V(s,t)}{\partial t} + rs \frac{\partial V(s,t)}{\partial s} + \frac{1}{2} \sigma^2 s^2 \frac{\partial^2 V(s,t)}{\partial s^2} - rV(s,t) = 0
$$
\n(5)

W przypadku instrumentu typu amerykańskiego cena jest rozwiązaniem następującego problemu o granicach swobodnych (free-boundary problem, linear complementarity problem LCP)

Spełnione jest również (5) lub 
$$
V(s, t) = f(s, t)
$$

\n
$$
V(s, t) \geq f(s, t)
$$

\n
$$
\frac{\partial V(s, t)}{\partial t} + rs \frac{\partial V(s, t)}{\partial s} + \frac{1}{2} \sigma^2 s^2 \frac{\partial^2 V(s, t)}{\partial s^2} - rV(s, t) \leq 0
$$

\nodpowiednie warunki końcowe i brzegowe, wyznaczone na podstawie typu opcji

W szczególności, dla opcji barierowych  $(B - bariera)$  warunki brzegowe mają postać

• dla opcji 'down-and-out'

warunek brzegowy
$$
V(S,t)=\begin{cases} 0 & , S=B \\ \text{warunek brzegowy dla opcji waniliowej} & , S\to\infty \end{cases}
$$
warunek końcowy $V(S,T)=f(S)1_{\{S>B\}}$ 

• dla opcji 'up-and-out'

warunek brzegowy
$$
V(S,t) = \begin{cases} 0 & , S = B \\ \text{warunek brzegowy dla opcji waniliowej} & , S \to 0 \end{cases}
$$
warunek końcowy $V(S,T) = f(S) \mathbb{1}_{\{S < B\}}$ 

• dla opcji 'down-and-in'

warunek brzegowy
$$
V(S,t) = \begin{cases} \text{cena opcji amerykańskiej (bez barier) } & , S = B \\ 0 & , S \to \infty \end{cases}
$$
warunek końcowy
$$
V(S,T) = f(S) \mathbb{1}_{\{S \leq B\}}
$$

• dla opcji 'up-and-in'

warunek brzegowy 
$$
V(S, t) = \begin{cases} \text{cena opcji amerykańskiej (bez barier)} & , S = B \\ 0 & , S \to 0 \end{cases}
$$
  
warunek końcowy  $V(S, T) = f(S) \mathbb{1}_{\{S \geq B\}}$ 

Niestety, nie ma analitycznych wzorów na wycenę barierowych opcji amerykańskich, jak to jest w przypadku opcji europejskich. Do wyceny należy zastosować metody numeryczne. Standardowe techniki rozwiązywania równań różniczkowych cząstkowych nie dają dobrych rezultatów dla LCP. Z tego powodu do zastosowałem tak zwaną metodę współczynnika kary (penalty method), polegającej na rozpatrzeniu następującego równania:

$$
\frac{\partial V(s,t)}{\partial t} + rs \frac{\partial V(s,t)}{\partial s} + \frac{1}{2} \sigma^2 s^2 \frac{\partial^2 V(s,t)}{\partial s^2} - rV(s,t) + \rho \max(f(s,t) - V(s,t);0) = 0,\tag{6}
$$

gdzie  $\rho$  jest dodatnim współczynnikiem kary. Można pokazać, że dla  $\rho \rightarrow \infty$  rozwiązanie powyższego równania spełnia  $V \geq f$ . Metoda ta jest tutaj bardzo użyteczna, gdyż przyspiesza ona rozwiązywanie LCP, gdy znany jest warunek końcowy, czyli tak jak w przypadku opcji. Ponadto, można ją uogólnić również na przypadek wielowymiarowy. Wadą jest natomiast zbieżność tylko pierwszego rzędu.

#### 2.3 Numeryczne rozwiązanie

Do rozwiązania równania (6) użyłem dwóch schematów różnic skończonych: schemat *implicit* - niejawna metoda Eulera ( $\theta = 0$ ) oraz schemat Cranka - Nicolsona ( $\theta = \frac{1}{2}$ )

Po zastosowaniu schematu różnic skończonych równanie (6) sprowadza się do

$$
V_i^{n+1} - V_i^n = (1 - \theta) \left( \Delta \tau \sum_{j=i \pm 1} (V_j^{n+1} - V_i^{n+1}) - r \Delta \tau V_i^{n+1} \right) + \theta \left( \Delta \tau \sum_{j=i \pm 1} (\gamma_{ij} + \beta_{ij}) (V_j^n - V_i^n) - r \Delta \tau V_i^n \right) + P_i^{n+1} (f(S_i) - V_i^{n+1}),
$$
 (7)

gdzie  $\tau = T - t$  oraz

$$
P_i^{n+1} = \begin{cases} \rho, & V_i^{n+1} < f(S_i), \\ 0, & \text{w p.p.} \end{cases}
$$
\n
$$
\gamma_{ij} = \frac{\sigma^2 S_i^2}{|S_j - S_i|(S_{i+1} - S_{i-1})}
$$
\n
$$
\beta_{ij} = \begin{cases} \frac{rS_i(j-i)}{S_{i+1} - S_{i-1}} & \sigma^2 S_i^2 + r(j-i)|S_j - S_i| > 0, \\ \left(\frac{2rS_i(j-i)}{S_{i+1} - S_{i-1}}\right)^+ & \text{w p.p.} \end{cases}
$$

gdzie  $j = i \pm 1$ . Forsyth i Vetzal w [5] dowiedli następujące twierdzenie o zbieżności penalty method. Twierdzenie. *Jezeli ˙*

$$
\gamma_{ij} + \beta_{ij} \ge 0,
$$
  
\n
$$
2 - \theta(\Delta \tau \sum_{j=i\pm 1} (\gamma_{ij} + \beta_{ij}) + r\Delta \tau) \ge 0,
$$
  
\n
$$
\frac{\Delta \tau}{\Delta S} < const.
$$
  
\n
$$
\Delta \tau, \Delta S \longrightarrow 0, \text{ gdzie } \Delta S = min_i(S_{i+1} - S_i),
$$

*to schemat (7) rozwi ˛azuje zagadnienie LCP dla opcji ameryka ´nskiej z osłabionym warunkiem*

$$
V_i^{n+1} - f(S_i) \ge -\frac{C}{\rho},
$$
  

$$
V_i^{n+1} - f(S_i)| \le \frac{C}{\rho}, \text{gdy nie jest speknione również (5),}
$$

 $gdzie$  *C* - stała dodatnia niezależna od  $\rho$ ,  $\Delta \tau$ ,  $\Delta S$ .

 $\overline{\phantom{a}}$ 

#### 2.4 Dokumentacja programu

Bardzo ważną zaletą kodu jest to, że można go łatwo rozbudowywać. Dołożenie nowego typu opcji wymaga jedynie dopisania kilku linijek kodu do funkcji 'warunki\_brzegowe', 'warunek\_koncowy' oraz ewentualnie 'ustalenie', jeśli dokładalibyśmy jeszcze nowy typ barier.

#### 2.4.1 wycena\_opcji\_amerykanskiej

Główną funkcją obliczającą cenę amerykańskiej opcji z ewentualną barierą jest

wycena opcji amerykanskiej(S0,K,typ,Mx,Mt,xmin,xmax,B,opcja,wybor,t,T,dom rate type,for rate type)

#### Argumenty funkcji

- $\bullet$  S0 cena początkowa instrumentu bazowego
- K cena wykonania opcji
- typ typ bariery; możliwe wartości: 'up-and-out', 'down-and-out', 'up-and-in', 'down-and-in', 'vanilla'
- Mx liczba odcinków na siatce przestrzennej
- Mt liczba odcinków na siatce czasu
- xmin dolna granica cen instrumentu bazowego
- xmax górna granica cen instrumentu bazowego
- B bariera; dla opcji bez bariery wartość pomijana przez funkcję
- opcja wybór rodzaju opcji; 'call' lub 'put'
- wybor wybór schematu metody różnic skończonych; 0 dla schematu niejawnego (implicit), 0.5 dla schematu Cranka - Nicolsona
- t moment w czasie, na który wyceniamy opcję
- T czas życia opcji liczony w latach
- dom\_rate\_type typ czynników dyskontowych (bid lub ask) branych do stóp procentowych
- for rate type typ czynników dyskontowych (bid lub ask) branych do stóp dywidend

#### Wartości funkcji

- cena interpolowana cena opcji w punkcie S0; poza w˛ezłami interpolacja splajnami stopnia 3; skalar
- delta delta danej opcji; skalar
- deltaForward delta forward danej opcji; skalar
- gamma gamma danej opcji; skalar
- gammaForward gamma forward danej opcji; skalar
- theta theta danej opcji; skalar

#### 2.4.2 americanPDE

Zadaniem poprzedniej funkcji jest przygotowanie argumentów dla funkcji americanPDE, która zwraca wektor uzywany przy interpolacji ceny oraz liczenia parametrów greckich. ˙

americanPDE(s,B,K,T,Mt,r,d,tol,xmin1,xmax1,Mx,opcja,wybor,typ,lewy,prawy,koniec)

Powtarzające się argumenty funkcji znaczą to samo, co wyżej. Pozostałe to:

- s wektor cen instrumentu bazowego (o długości Mx+1 oraz  $s(1) = xmin$ ,  $s(Mx+1) = xmax$ )
- r wektor (długosci Mt) stóp procentowych w kolejnych okresach ´
- d wektor (długosci Mt) stóp dywidend w kolejnych okresach ´
- xmin1 dolna granica cen instrumentu bazowego po uwzględnieniu typu opcji (np. dla 'down-and-out' xmin1  $=$  B)
- xmax1 górna granica cen instrumentu bazowego po uwzględnieniu typu opcji (np. dla 'up-and-out' xmax1 = B)
- lewy lewy warunek brzegowy dla opcji
- prawy prawy warunek brzegowy dla opcji
- koniec warunek koncowy dla opcji ´

Wartości funkcji:

• cena - wektor cen opcji dla róznych cen instrumentu podstawowego (od xmin1 do xmax1) ˙

#### 2.4.3 warunki\_brzegowe

warunki brzegowe(s,xmin,xmax,r,d,K,typ,opcja,Mt,t,T,tol,B,Mx,wybor)

Argumenty funkcji - jak wyżej. Ta funkcja zwraca dwa wektory, które są argumentami funkcji americanPDE - lewy i prawy.

- lewy wartość opcji dla  $S0 = xmin$  w kolejnych momentach czasu
- prawy wartość opcji dla  $S0 = xmax$  w kolejnych momentach czasu

#### 2.4.4 warunek\_koncowy

warunek\_koncowy(s,K,B,typ,opcja)

Argumenty funkcji - jak wyżej. Ta funkcja zwraca wektor, który są argumentem funkcji americanPDE - koniec.

• koniec - wypłata z opcji z uwzględnieniem barier

#### 2.4.5 wycena\_na\_barierze

wycena na barierze(T,Mt,r,d,tol,xmin,xmax,B,K,Mx,opcja,wybor)

Argumenty funkcii - jak wyżej. Ta funkcja zwraca wektor cen opcji amerykańskiej (bez bariery) dla  $S0 = B$  w kolejnych momentach czasu. Jest ona potrzebna do tworzenia warunków brzegowych w opcjach typu 'knock-in'.

• wycena - wektor o długości Mt+1 z interpretacją jak wyżej

#### 2.4.6 DeltaPDE

DeltaPDE(cena,S0,ds,s,r,d,T,Mt)

#### Argumenty

- cena wektor cen opcji wynik działania funkcji americanPDE
- $\bullet$   $\pm dS$  zmiana ceny instrumenty bazowego

Pozostałe - jak wyżej. Zwraca deltę i forward deltę.

#### 2.4.7 GammaPDE

GammaPDE(cena,S0,ds,s,r,d,T,Mt)

#### Argumenty

• jak DeltaPDE

Zwraca gammę i forward gammę.

#### 2.4.8 Theta

ThetaPDE(S0,cena,dt,s,T,Mt,r,d,tol,xmin,xmax,B,K,Mx,opcja,wybor,typ,lewy,prawy,koniec)

#### Argumenty

 $\bullet$   $\pm dt$  - zmiana czasu

Pozostałe - jak wyżej.

#### 2.4.9 Funkcje pomocnicze

Powyższe funkcje odwołują się do kilku pomocniczych funkcji.

- payoff  $American(S, K, \text{opcia})$ Funkcja wypłaty. Przyjmuje i zwraca wektory.
- Value $(y,x,w)$ Funkcia interpolująca wartości wektora  $w \, z \, x$  na  $v$ . Wektory  $x \, i \, w$  musza być tej samej długości. Wektor/skalar  $y$  - dowolny.
- ustalenie(typ,B,xmin,xmax) Funkcja zmieniająca granice ceny instrumentu bazowego w zależności od typu opcji. Zwraca xmin1 i xmax1.
- $\bullet$  Vol(S,t,K,T) Funkcja wyliczająca zmienność.
- iteracja(V,i,tol,M,wybor,g,Mx,rho,dt,lewy,prawy,gamma,betaPlus,betaMinus) Funkcja używana w głównej pętli 'for' wyceniającej opcję.

#### 2.5 Testy programu

Wyniki działania naszego algorytmu porównaliśmy z wynikami zaczerpniętymi z

- [14] dla opcji down-and-out call, obliczone algorytmem penalty method
- [1] dla opcji down-and-in put, obliczone zmodyfikowanym algorytmem dwumianowym dla 2000 okresów
- $\bullet$  [6] dla opcji up-and-out put, obliczone metoda Ritchkena

#### 2.5.1 down-and-in put

Ceny dla parametrów:  $K = 100$ ,  $r = 0.06$ , sigma = 0.2,  $T = 0.5$ ,  $xmin = 0$ ,  $xmax = 200$ ,  $Mx = 500$ ,  $Mt = 500$  $\overline{\phantom{0}}$ 

| Źrodło/Metoda          | S <sub>0</sub> | B  | Cena    | CPU (sec) |
|------------------------|----------------|----|---------|-----------|
| [1]                    | 75             | 70 | 17.3004 |           |
| penalty implicit       | 75             | 70 | 17.2935 | 11.58     |
| penalty Crank-Nicolson | 75             | 70 | 17.3001 | 11.99     |
| $[1]$                  | 110            | 90 | 1.2532  |           |
| penalty implicit       | 110            | 90 | 1.2526  | 13.30     |
| penalty Crank-Nicolson | 110            | 90 | 1.2534  | 13.48     |
| $[1]$                  | 100            | 90 | 4.1178  |           |
| penalty implicit       | 100            | 90 | 4.1164  | 12.97     |
| penalty Crank-Nicolson | 100            | 90 | 4.1189  | 13.11     |
| $[1]$                  | 85             | 80 | 12.4360 |           |
| penalty implicit       | 85             | 80 | 12.4318 | 11.56     |
| penalty Crank-Nicolson | 85             | 80 | 12.4359 | 11.53     |
| $[1]$                  | 100            | 80 | 1.7849  |           |
| penalty implicit       | 100            | 80 | 1.7842  | 11.44     |
| penalty Crank-Nicolson | 100            | 80 | 1.7850  | 11.5      |

#### 2.5.2 down-and-out call

Ceny opcji down-and-out call dla parametrów:  $S0 = 100$ ,  $K = 100$ ,  $r = 0.1$ , sigma = 0.2, T = 0.5, B = 99.9

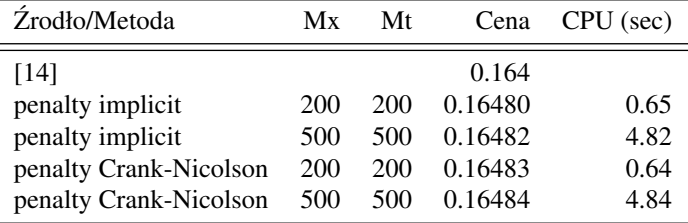

#### 2.5.3 up-and-out call

Ceny opcji up-and-out put dla parametrów:  $K = 45$ ,  $r = 0.0488$ , sigma = 0.2, T = 0.5, B= 50

| Źrodło/Metoda          | S0   | Cena    | CPU (sec) |
|------------------------|------|---------|-----------|
| [6]                    | 45   | 1.9375  |           |
| penalty implicit       | 45   | 1.9364  | 4.93      |
| penalty Crank-Nicolson | 45   | 1.93745 | 4.86      |
| [6]                    | 40   | 5.1881  |           |
| penalty implicit       | 40   | 5.1875  | 5.89      |
| penalty Crank-Nicolson | 40   | 5.1880  | 5.34      |
| [6]                    | 49.5 | 0.1613  |           |
| penalty implicit       | 49.5 | 0.1611  | 4.87      |
| penalty Crank-Nicolson | 49.5 | 0.16128 | 4.91      |

Delty opcji up-and-out put dla parametrów:  $K = 45$ ,  $r = 0.0488$ , sigma = 0.2, T = 0.5, B= 50

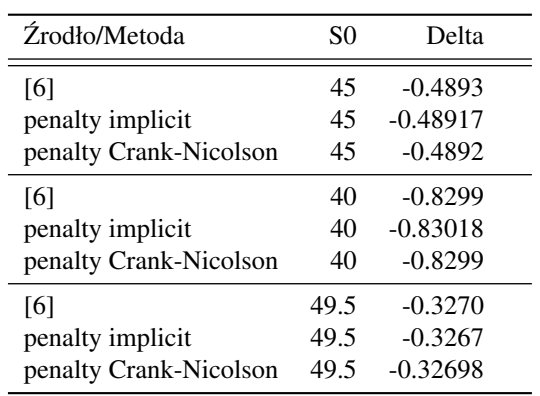

## 3 Wycena waniliowych opcji europejskich w modelu Hestona

#### Maria Pawłowska

#### 3.1 Model Hestona

W modelu Hestona dynamikę ceny instrumentu bazowego i jego zmienności opisują następujące równania:

$$
dS_t = rS_t dt + \sqrt{v_t} S_t dW_t^S
$$
  

$$
dv_t = \kappa(\theta - v_t) dt + \sigma \sqrt{v_t} dW_t^v
$$

Oznaczmy przez  $U(S, v, t)$  cenę opcji europejskiej z terminem zapadalności T, dla której w chwili t cena instrumentu bazowego to S a jego zmienność to  $v$ . Z modelu Hestona wynika, że tak zdefiniowane  $U$  spełnia następujące równanie:

$$
rU = \frac{\partial U}{\partial t} + \frac{1}{2}S^2v\frac{\partial^2 U}{\partial S^2} + \rho\sigma Sv\frac{\partial^2 U}{\partial S\partial v} + \frac{1}{2}\sigma^2v\frac{\partial^2 U}{\partial v^2} + (r - d)S\frac{\partial U}{\partial S} + \kappa(\eta - v)\frac{\partial U}{\partial v}
$$

gdzie:

- $\bullet$  *U* cena opcji
- $0 \le t \le T$  czas
- $S > 0$  cena instrumentu bazowego
- $\bullet v > 0$  zmienność ceny instrumentu bazowego
- $\kappa > 0$  współczynnik szybkości powrotu do średniej $v$
- $\eta > 0$  długoterminowa średnia zmienność S
- $\sigma > 0$  zmienność  $v$
- $\rho \in [-1, 1]$  korelacja między procesami Wienera określającymi cenę instrumentu bazowego i jej zmienność
- $\bullet$   $r$  stopa procentowa
- $\bullet$  d stopa dywidendy

#### 3.2 Metoda ADI

Cząstkowe równanie różniczkowe dla modelu Hestona możemy zapisać jako:

$$
0 = \frac{\partial U}{\partial t} + D_{vS}U + D_{v}U + D_{S}U
$$

dla

$$
D_{vS} = \rho \sigma S v \frac{\partial^2}{\partial S \partial v}
$$
  
\n
$$
D_v = \frac{1}{2} \sigma^2 v \frac{\partial^2}{\partial v^2} + \kappa (\eta - v) \frac{\partial}{\partial v} - r
$$
  
\n
$$
D_S = \frac{1}{2} S^2 v \frac{\partial^2}{\partial S^2} + (r - d) S \frac{\partial}{\partial S}
$$

Następnie, zgodnie z metodą ADI, przypisujemy różnym elementom momenty  $t + \Delta t$ ,  $t + \frac{1}{2}\Delta t$  i  $t$ .

$$
0=\frac{U^{t+\Delta t}-U^{t+\frac{1}{2}\Delta t}+U^{t+\frac{1}{2}\Delta t}-U^t}{\Delta t}+\frac{1}{2}\left[D_S U^{t+\frac{1}{2}\Delta t}+D_v U^{t+\Delta t}+D_S U^{t+\frac{1}{2}\Delta t}+D_v U^t+2D_{Sv} U^{t+\Delta t}\right]
$$

Dzielimy równanie na dwie części, które będę kolejno rozwiązywane.

$$
\left[1 + \frac{1}{2}\Delta t D_v + \Delta t D_{Sv}\right]U^{t + \Delta t} = \left[1 - \frac{1}{2}\Delta t D_S\right]U^{t + \frac{1}{2}\Delta t}
$$
\n(8)

$$
\left[1 + \frac{1}{2}\Delta t D_S\right]U^{t + \frac{1}{2}\Delta t} = \left[1 - \frac{1}{2}\Delta t D_v\right]U^t
$$
\n(9)

Mieszaną pochodną będziemy przybliżać wzorem:

$$
\frac{U_{v+\Delta v,S+\Delta S}-U_{v+\Delta v,S-\Delta S}-U_{v-\Delta v,S+\Delta S}+U_{v-\Delta v,S-\Delta S}}{4\Delta v\Delta S}
$$

Pochodne pierwszego rzędu:

$$
\frac{U_{v+\Delta v} - U_{v-\Delta v}}{2\Delta v}
$$

Pochodne drugiego rzędu:

$$
\frac{U_{v+\Delta v} - 2U_v + U_{v-\Delta v}}{\Delta v^2}
$$

Wzory dla S będą analogiczne. Podstawiamy je do równań (8) i (9). Dla uproszczenia dzielimy przez  $\frac{\Delta t}{2}$  i porządkujemy ze względu na U.  $n$  jest iteracją czasu, i zmienności  $v$ , a j to iteracja S.

$$
a_i U_{i+1,j}^{n+1} + b_i U_{i,j}^{n+1} + c_i U_{i-1,j}^{n+1} + d_{i,j} (U_{i+1,j+1}^{n+1} - U_{i+1,j-1}^{n+1} - U_{i-1,j+1}^{n+1} + U_{i-1,j-1}^{n+1})
$$
  
= 
$$
-e_{i,j} U_{i,j+1}^{n+\frac{1}{2}} + (\frac{4}{\Delta t} - f_{i,j}) U_{i,j}^{n+\frac{1}{2}} - g_{i,j} U_{i,j-1}^{n+\frac{1}{2}},
$$
  

$$
e_{i,j} U_{i,j+1}^{n+\frac{1}{2}} + f_{i,j} U_{i,j}^{n+\frac{1}{2}} + g_{i,j} U_{i,j-1}^{n+\frac{1}{2}} = -a_i U_{i+1,j}^n + (\frac{4}{\Delta t} - b_i) U_{i,j}^n - c_i U_{i,j-1}^n
$$

dla następujących parametrów:

$$
a_i = \frac{\sigma^2 v_i}{2\Delta v^2} + \frac{\kappa(\eta - v_i)}{2\Delta v},
$$
  
\n
$$
b_i = \frac{2}{\Delta t} - \frac{\sigma^2 v_i}{\Delta v^2} - r,
$$
  
\n
$$
c_i = \frac{\sigma^2 v_i}{2\Delta v^2} - \frac{\kappa(\eta - v_i)}{2\Delta v},
$$
  
\n
$$
d_{i,j} = \frac{\rho \sigma S_j v_i}{2\Delta v \Delta S},
$$
  
\n
$$
e_{i,j} = \frac{v_i S_j^2}{2\Delta S^2} + \frac{(r - d) S_j}{2\Delta S},
$$
  
\n
$$
f_{i,j} = \frac{2}{\Delta t} - \frac{v_i S_j^2}{\Delta S^2},
$$
  
\n
$$
f_{i,j} = \frac{v_i S_j^2}{2\Delta S^2} - \frac{(r - d) S_j}{2\Delta S},
$$

Na brzegach siatki te parametry będą wyglądać następująco:

$$
a_{I} = 0, a_{0} = \frac{\kappa(\eta - v_{0})}{\Delta v};
$$
  
\n
$$
b_{I} = \frac{2}{\Delta t} - \frac{\kappa(\eta - v_{I})}{\Delta v} - r, b_{0} = \frac{2}{\Delta t} - \frac{\kappa(\eta - v_{0})}{\Delta v} - r;
$$
  
\n
$$
c_{I} = -\frac{\kappa(\eta - v_{I})}{\Delta v}, c_{0} = 0;
$$
  
\n
$$
d_{I,j} = d_{0,j} = d_{i,J} = d_{i,0} = 0;
$$
  
\n
$$
e_{i,J} = 0, e_{i,0} = \frac{(r - d)S_{0}}{\Delta S};
$$
  
\n
$$
f_{i,J} = \frac{2}{\Delta t} + \frac{(r - d)S_{J}}{\Delta S}, f_{i,0} = \frac{2}{\Delta t} - \frac{(r - d)S_{0}}{\Delta S};
$$
  
\n
$$
g_{i,J} = -\frac{(r - d)S_{J}}{\Delta S}, g_{i,0} = 0;
$$

#### 3.3 Opis funkcji

Główną funkcją obliczającą cenę opcji oraz parametry greckie jest Heston:

[premium,delta,gamma,theta,fdelta,fgamma] = Heston(years, sigma, kappa, eta, rho, rate, div, strike, spot, vol\_0, MS, Mv, type)

Argumenty funkcji:

- · years czas do wygaśnięcia opcji
- $\bullet~$ sigma  $\sigma$ z modelu Hestona, zmienność $v$
- kappa  $\kappa$  z modelu Hestona, współczynnik szybkości powrotu do średniej  $v$
- eta  $\eta$  z modelu Hestona, długoterminowa średnia zmienność S
- rho  $\rho$  z modelu Hestona, korelacja między procesami Wienera określającymi cenę instrumentu bazowego i jej zmienność
- $\bullet$  rate  $r$  z modelu Hestona, stopa procentowa
- $\bullet$  div d z modelu Hestona, stopa dywidendy
- strike cena wykonania opcji
- spot cena instrumentu bazowego w momencie 0
- $\bullet$  vol $\_0$  zmienność w momencie 0
- MS ilość kroków w kierunku  $S$
- Mv ilość kroków w kierunku  $v$
- type typ opcji,  $1$  call,  $2$  put

Wartości funkcji:

- premium cena opcji w chwili 0
- delta  $\Delta$  opcji
- $\bullet$  gamma Γ opcji
- theta  $\Theta$  opcji
- fdelta  $\Delta$  forward opcji
- fgamma Γ forward opcji

Funkcje pomocnicze to:

- $X = SV$  explicit(rho, sigma, S, v, temp, MS, Mv, dS, dv) Funkcja ta odpowiada za tę część równania, w której występuje pochodna mieszana.
- $X = V$ \_explicit(Mv, v, dt, rate, eta, sigma, dv, kappa) Funkcja odpowiada za resztę lewej strony równania (8).
- $X = V$ \_implicit(Mv, v, dt, rate, eta, sigma, dv, kappa) Funkcja odpowiada za prawą stronę równania (9).
- $X = S$  explicit(U, MS, Mv, S, v, dS, dt, rate, div) Funkcja odpowiada za prawą stronę równania (8), jej wynikiem jest rozwiązanie równania (8).
- $X = S$  implicit(U, MS, Mv, S, v, dS, dt, rate, div) Funkcja odpowiada za lewą stronę równania (9).

### Literatura

- [1] F. Aitsahlia, L. Imhof, T. L. Lai, *Pricing and hedging of American knock-in options*, The Journal of Derivatives, 3 (2004), pp. 44–50.
- [2] C. C. Christara, D. M. Dang, *Adaptive and higher-order methods for valuing American options*, Journal of Computational Finance, 4 (2011), pp. 73-113.
- [3] J. Crank, P. Nicolson, *A practical method for numerical evaluation of the solutions of partial differential equations of the heat-conduction type*, Proceedings of the Cambridge Philosophical Society, 43 (1947), pp. 50-67.
- [4] K. Derlatka, *Dokumentacja. Wycena opcji amerykanskich za pomoca równan rózniczkowych cząstkowych*, Warszawa 2014.
- [5] P. A. Forsyth, K. R. Vetzal, *Quadratic convergence for valuing American options using a penalty method*, SIAM Journal of Scientific Computing, 23 (2002), pp. 2095-2122.
- [6] B. Gao, J. Huang, M. Subrahmanyam, *The Valuation of American Barrier Options Using the Decomposition Technique*, Journal of Economic Dynamics and Control, 11–12 (2000), pp. 1783-1827.
- [7] K. J. in't Hout, S. Foulon, *ADI finite difference schemes for option pricing in the Heston model with correlation*, International Journal of Numerical Analysis and Modeling, 2 (2010), pp. 303-320.
- [8] J. Jakubowski, A. Palczewski, M. Rutkowski, Ł. Stettner, *Matematyka finansowa. Instrumenty pochodne*, Wydawnictwa Naukowo-Techniczne, Warszawa 2006.
- [9] A. Palczewski, *Black-Scholes PDE*, *http://www.mimuw.edu.pl/ apalczew/CFP\_lecture6.pdf*, dostęp 03.05.2014.
- [10] A. Palczewski, *Numerical methods for American options*, *http://www.mimuw.edu.pl/ apalczew/CFP\_lecture9.pdf*, dost˛ep 03.05.2014.
- [11] A. Palczewski, *Numerical PDE methods for exotic options*, *http://www.mimuw.edu.pl/ apalczew/CFP\_lecture8.pdf*, dost˛ep 03.05.2014.
- [12] J. Palczewski, *Numerical methods for PDEs, http://www.mimuw.edu.pl/ apalczew/CFP\_lecture7.pdf*, dostęp 03.05.2014.
- [13] W. Waluś, M. Baryło, *Inżynieria finansowa*, Wydział Matematyki, Informatyki i Mechaniki Uniwersytetu Warszawskiego, Warszawa 2011.
- [14] R. Zvan, K.R. Vetzal, P.A. Forsyth, *PDE methods for pricing barrier options*, Journal of Economic Dynamics & Control, 24 (2000), pp. 1563–1590.